**AutoCAD Crack With License Key [Latest] 2022**

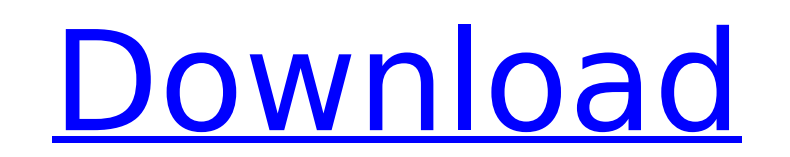

## **AutoCAD Patch With Serial Key [Mac/Win]**

The first official AutoCAD release was for the PC running DOS 3.3 or Windows 1.0, which was initially available on April 10, 1985. Although it was a commercial application, AutoCAD 2 was the first CAD program available to DOS, and was released as a boxed product and disk-based distribution method. The first Linux version of AutoCAD was released in January 2007. In the 1990s, AutoCAD was reworked and given the name AutoCAD LT. The LT was rel was renamed AutoCAD 1998. The three successive releases of AutoCAD LT were all called LT. When AutoCAD LT was initially released, it could not import the most popular formats, such as DXF (2D CAD), DWF (3D CAD) and PDF. Th be converted to DXF to import into AutoCAD LT or AutoCAD for printing or further editing. The earliest releases of AutoCAD LT could not open various formats of its own CAD files, such as DXF, DWF and PDF, and could not vie In 2000, the common name for AutoCAD, AutoCAD LT, and AutoCAD 2000 was changed to AutoCAD 2004, after which it was renamed to AutoCAD 2010. The full AutoCAD AD Graphics and then to AutoCAD LT 2010 when it was released on W concept of being able to 'view' 2D or 3D drawings, graphics, images and media. In 2010, AutoCAD LT 2010 was renamed again to AutoCAD 2014, and then in 2016 to AutoCAD 2019. AutoCAD 2019. AutoCAD is the most common CAD appl use only AutoCAD to draft CAD drawings and annotate them. Some small businesses use AutoCAD for projects that are not large enough for a full

there are over one million customers that use the software annually. Since the late 1990s, only three generations of AutoCAD have been released; from 1999 to 2000 to 2004 was AutoCAD 2002 to 2009, and from 2001 to 2014 was features, including a change to the AutoCAD name from 'AutoCAD' to 'AutoCAD LT' to differentiate it from the full-featured AutoCAD. Features AutoCAD 2014 The following new features were introduced in AutoCAD 2014: New Sect Improvement Addition of three-dimensional drawing, modeling and rendering True 3D drawing Rotation of 2D drawing Support for 2D graphics, 3D graphics, 3D graphics Support for input and output of text files in Cyrillic and and names New drawing features for creating a model New Section Layout Options New custom linetypes New Build Speeds AutoCAD LT AutoCAD LT is AutoCAD Suite. AutoCAD LT was initially released as AutoCAD 2002, but AutoCAD LT 2013 had been fully merged into AutoCAD. AutoCAD LT was renamed to AutoCAD 2013, and AutoCAD LT 2014 was released to the public. In 2014, AutoCAD LT 2015 was released to the public. AutoCAD LT 2015 was released to the publ architectural modeling, architectural importing, and 3D modeling. User Interface improvement. Updated text and symbols. AutoCAD LT 2015 contains new features such as: The 2D and 3D draft capability introduced in AutoCAD LT AutoCAD LT 2015 SP1. AutoCAD LT 2017 is an upgrade of AutoCAD LT 2016. AutoCAD LT 2018 is an upgrade of AutoCAD LT 2017. AutoCAD LT 2019 is an af5dca3d97

### **AutoCAD [Latest-2022]**

### **AutoCAD Crack+ Registration Code**

Press enter to start the software. You will see the start screen. Click on the"Create and manage your own drawings" tab. Click on the "Use a key file" button to open the download dialog box. Click on the "Ctrl-P" button to prompted to save the key file, press the "Save as" button and save your file in a secure location. Select the "Eject" button to go to the software main screen. In Autodesk Autocad 2016, you can use the USB drive as an alte select the file you want to install. After the installation is complete, you will see the "Open Autodesk Autocad" button in the startup screen. Click it to open the software. References External links Autodesk Autocad Cate they do is symbolic of the modern Carver State track team. Rivaled only by the strength of their own team spirit, these young men dedicate their bodies and hearts to the cause of winning track and field. There is no doubt Carver State track and field athletes to break the two-mile barrier in the 1936 NAIA National Track and Field Championships in Little Rock, Arkansas, to naming a 10,000 meter steeplechase track in the mid-90's, Carver Stat push the envelope in every sport. But of all the achievements, perhaps their most prestigious is their most prestigious is their National Championship in Men's Cross Country. The championship year is known as "Cross For th having won the National Championship the last six years running. The "Lady Wolves" are undefeated in the regular season and have won by an average of

Easily access your most important information using Markup Assist. Add notes, arrows, and other annotations that include dynamic live links. DrawingName" in the File Name Box. When a user opens the drawing, a link is autom Dashboard: In the Dashboard, you can quickly see and manage the applications and data that are used to create content. If you have questions about what you are using, just click on the item and see its properties. Task Win drawings. Change the View or Print of a Drawing: You can also print individual parts of drawings when you are working in specific views, such as Wireframe, LargeView, or Freehand. Print Quality Improvements: Find out why y Notes: Save and view your notes in your drawings even after closing the drawing. The ability to set the color of Text on a Legend (also known as a Text Style) has been changed. Text is now always set to Black on a White ba your design. Annotations can now be easily inserted and positioned as you like. For example, you can write text notes, arrows, and arrows that contain a link. You can also add text directly to existing drawing objects. The new objects, you can now select multiple objects. If you are working with annotation arrows, you can now apply a custom style and change the arrow's color to one of many colors. When creating annotations, you can add a ref annotation style is now available in the Invert option of the Apply button. You can now insert editing or reference annotations with custom styles. When you add

#### **What's New In AutoCAD?**

# **System Requirements:**

Minimum: OS: Windows 7/8, Windows 10 Processor: Dual Core 2.5 GHz, Quad Core 3.2 GHz Memory: 1 GB RAM Graphics: Nvidia Geforce GTX 750, AMD Radeon HD 6650 (2GB VRAM) DirectX: Version 11 Storage: 8 GB available space Recomm

Related links:

<https://ventanasantiruido.info/2022/08/10/autocad-21-0-crack-keygen-download-for-pc/> <https://lagaceta.montehermoso.com.ar/advert/autocad-crack-download-win-mac-3/> <https://mashxingon.com/autocad-2021-24-0-crack-full-version/> [https://www.zakiproperti.com/wp-content/uploads/2022/08/AutoCAD\\_\\_Crack\\_\\_April2022.pdf](https://www.zakiproperti.com/wp-content/uploads/2022/08/AutoCAD__Crack__April2022.pdf) <https://www.preppersbrasil.com/wp-content/uploads/2022/08/AutoCAD-10.pdf> <https://isaiah58boxes.com/2022/08/09/autocad-2020-23-1-crack-free-license-key-download-for-windows-2/> <http://bazatlumaczy.pl/?p=12061> <https://www.ocacp.com/wp-content/uploads/2022/08/AutoCAD-15.pdf> <https://jimmyvermeulen.be/autocad-crack-with-product-key-download-3264bit-latest-2022/> <https://mac.com.hk/advert/autocad-24-2-crack-pc-windows/> <https://www.holidays-bulgaria.com/wp-content/uploads/2022/08/chrelai.pdf> <https://immense-sands-80620.herokuapp.com/AutoCAD.pdf> <https://puncimokus.com/wp-content/uploads/2022/08/AutoCAD-1.pdf> <https://kulturbon.de/wp-content/uploads/2022/08/AutoCAD-14.pdf> <https://tranquil-hollows-42056.herokuapp.com/erhasal.pdf>